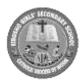

### KIBOSHO GIRLS' SECONDARY SCHOOL

### FORM THREE HOME PACKAGE

### **COMPUTER STUDIES (CS) Year: 2023**

### **INSTRUCTIONS:**

- 1. This paper consists of sections A, B, and C.
- 2. Attempt **ALL** questions in section **A**, **B** and one question in section C.

# **SECTION A (15 MAKS)**

|    | SECTION A (13 MAKS)                                                                                    |
|----|----------------------------------------------------------------------------------------------------|
|    | Answer all questions                                                                                   |
| 1. | For each of the following items (i) $-(x)$ choose the correct answer among the alternatives provided   |
|    | and write its letter beside the item number                                                            |
|    | (i) Digital data are                                                                                   |
|    | A. Discrete in nature                                                                                  |
|    | B. Continuous in nature                                                                                |
|    | C. Linear in nature                                                                                    |
|    | D. Continuous and discrete in nature                                                                   |
|    | E. Smooth in nature                                                                                    |
|    | (ii) Which of the following is among the formatting feature in MS-Word application?                    |
|    | A. Spell check                                                                                         |
|    | B. Copy and paste                                                                                      |
|    | C. Font                                                                                                |
|    | D. Emboss                                                                                              |
|    | E. Cut and paste                                                                                       |
|    | (iii)In excel, if a number in a cell is too wide for the cell to displayed it will be indicated by the |
|    | error?                                                                                                 |
|    | A. ! No##                                                                                              |
|    | B. #####                                                                                               |
|    | C. #Ref                                                                                                |
|    | D. #NAME                                                                                               |
|    | E. #DIV/0!                                                                                             |
|    | (iv) Which of the following is the best suitable to place your image into a live video conference?     |
|    | A. Web come                                                                                            |
|    | B. Web cam                                                                                             |
|    | C. Digital camera                                                                                      |
|    | D. Video camera                                                                                        |
|    | E. Joystick                                                                                            |
|    | (v) A database program replaces what piece of office equipment?                                        |
|    | A. Typewriter                                                                                          |
|    | B. Photocopier                                                                                         |
|    | C. FAX machine                                                                                         |
|    | D. Filling cabinet                                                                                     |
|    | E. CRT                                                                                                 |
|    |                                                                                                    |

(vi) One of the following is not a component of a computer system unit;

A. Power unitB. Processor chip

## **F3 HOME PAKCAGE JUNE 2023**

|                                                                                                    | D.                       | ROM BIOS                                                         |                                                |  |  |  |  |  |  |
|----------------------------------------------------------------------------------------------------|--------------------------|------------------------------------------------------------------|------------------------------------------------|--|--|--|--|--|--|
|                                                                                                    | E.                       | Motherboard                                                      |                                                |  |  |  |  |  |  |
| (v                                                                                                    | *                        | is a standard of communication in a computer network             |                                                |  |  |  |  |  |  |
|                                                                                                    |                          | HTTP                                                             |                                                |  |  |  |  |  |  |
|                                                                                                    |                          | IP address                                                       |                                                |  |  |  |  |  |  |
|                                                                                                    |                          | HTML                                                             |                                                |  |  |  |  |  |  |
|                                                                                                    |                          | URL                                                              |                                                |  |  |  |  |  |  |
|                                                                                                    | E.                       | IP                                                               |                                                |  |  |  |  |  |  |
| (vi                                                                                                    | iii)                     | converts digital data to analogue data and vise versa in         | a network.                                     |  |  |  |  |  |  |
| `                                                                                                    | *                        | Digitizer                                                        |                                                |  |  |  |  |  |  |
|                                                                                                    | B.                       | Decoder                                                          |                                                |  |  |  |  |  |  |
|                                                                                                    | C.                       | Access point                                                     |                                                |  |  |  |  |  |  |
|                                                                                                    | D.                       | Modem                                                            |                                                |  |  |  |  |  |  |
| E. Modulator                                                                                                 |                          |                                                                  |                                                |  |  |  |  |  |  |
| (ix)Everything from the starting tag to ending tag is called?                                                |                          |                                                                  |                                                |  |  |  |  |  |  |
|                                                                                                    |                          | Attribute                                                        |                                                |  |  |  |  |  |  |
|                                                                                                    |                          | Tag content                                                      |                                                |  |  |  |  |  |  |
|                                                                                                    |                          | Element                                                          |                                                |  |  |  |  |  |  |
|                                                                                                    |                          | Content                                                          |                                                |  |  |  |  |  |  |
| ( )                                                                                                    |                          | Tag content                                                      | 0 1510                                         |  |  |  |  |  |  |
| (X                                                                                                    | -                        | neet, cell C12 contain the value 6, D12 contains the value 1     |                                                |  |  |  |  |  |  |
| the value 10. Cell F12 contains the expression = $C12 *D12 - E12$ . What is the value displayed in cell F12? |                          |                                                                  |                                                |  |  |  |  |  |  |
|                                                                                                    |                          | 78                                                               |                                                |  |  |  |  |  |  |
|                                                                                                    | В.                       |                                                                  |                                                |  |  |  |  |  |  |
|                                                                                                    |                          | 12                                                               |                                                |  |  |  |  |  |  |
|                                                                                                    |                          | 120                                                              |                                                |  |  |  |  |  |  |
|                                                                                                    | E.                       |                                                                  |                                                |  |  |  |  |  |  |
|                                                                                                    | 2.                       | 02                                                               |                                                |  |  |  |  |  |  |
|                                                                                                    | _                        | descriptions of network connection used in network in List A     |                                                |  |  |  |  |  |  |
|                                                                                                    |                          | ice in List B by writing the letter of the correct answer beside | the item number in the                         |  |  |  |  |  |  |
| answei                                                                                                    | r booklet provid         | ded (5 Marks)                                                    | LICT D                                         |  |  |  |  |  |  |
|                                                                                                    |                          | LIST A                                                           | LIST B                                         |  |  |  |  |  |  |
|                                                                                                    |                          | computer on the network and is able to relay signal from one     | A. Modem                                       |  |  |  |  |  |  |
|                                                                                                    | computer (ii) Selectivel | B. Router                                                        |                                                |  |  |  |  |  |  |
|                                                                                                    | C. Access point          |                                                                  |                                                |  |  |  |  |  |  |
|                                                                                                    | message i                | D. Hub                                                           |                                                |  |  |  |  |  |  |
|                                                                                                    | send it.                 | nessage form one segment on the network cleans it, boost then    | <ul><li>E. Bridge</li><li>F. Gateway</li></ul> |  |  |  |  |  |  |
|                                                                                                    | (iv) Interconn           | G. Codec                                                         |                                                |  |  |  |  |  |  |
|                                                                                                    | form sour                | H. Repeater                                                      |                                                |  |  |  |  |  |  |
|                                                                                                    | (v) An entry             | I. NIC                                                           |                                                |  |  |  |  |  |  |
|                                                                                                    | device                   |                                                                  |                                                |  |  |  |  |  |  |
|                                                                                                    |                          |                                                                  |                                                |  |  |  |  |  |  |
|                                                                                                    | i                        |                                                                  |                                                |  |  |  |  |  |  |

C. Keyboard.

### **SECTION B: (75 MARKS)**

Answer all questions

- 3. The following are steps required to defragment files stored in a computer Local (C:). Study the steps carefully and arrange them in a correct order beginning with the first steps to the last steps by writing the letter of each steps in the answer sheet provided (5 Marks)
  - A Click tools and then defragment now
  - B In the properties dialog box, click tools
  - C In my computer window, right click the Local Disk (C:),
  - D From the shortcut menu, click properties.
  - E Open my computer.
- 4. Study carefully Figure 1 below and then answer the questions that follow:

Figure 1

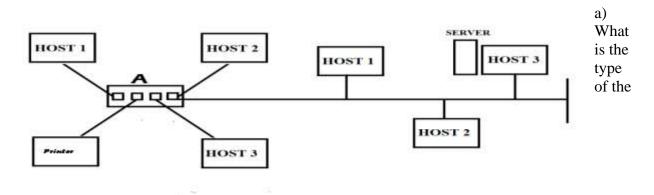

network topology presented in Figure 1? Explain three advantages of using this kind of a network? (4 Marks)

- b) Give name of the device labeled "A". Give two advantages of this device in network performance (3 Marks)
- c) What will happen to the network access if device A will fail to work? (2 Marks)
- d) Identify type of network architecture represented by Figure 1 above (1 Mark)
- 5. Write html tags that will be used to displays the following in any web browser; (10 Marks)
  - (a) Heading of the page "SPORT ARENA" use heading 1
  - (b) Five names of your favorite's player by ordered list;
  - (c) Five team you like most in the world. The type list of should be circle.
  - (d) Description list defining any three team you have mention above
- 6. (a) What is search engine as used in ICT (2 Marks)
  - (b) Email is one of the method used to spread viruses. Briefly explain four other limitations of using email as means of communication (8 Marks)
- 7. (a) (i) What is a cell reference?

(1Marks)

(ii) For each of the following, state the type of cell reference.

(3 Marks)

a. A5

b. \$F\$5

c.H\$21

(b) Look at the spreadsheet picture below. It shows the CAT (continuous assessment test) marks scored by seven students. Each of the CAT is marked out of 50 marks.

|    | Α              | В       | С     | D     | Е     | F     | G   | Н | I       | J        |
|----|----------------|---------|-------|-------|-------|-------|-----|---|---------|----------|
| 1  | Name           | File No | Class | CAT 1 | CAT 2 | TOTAL | AVG | % | COMMENT | BEST CAT |
| 2  | Mr Happy       | 12345   | 2G    | 45    | 46    |       |     |   |         |          |
| 3  | Mr Sad         | 3546    | 2G    | 30    | 26    |       |     |   |         |          |
| 4  | Mr Clever      | 7696    | 2G    | 42    | 38    |       |     |   |         |          |
| 5  | Mr Depressed   | 8954    | 2G    | 6     | 4     |       |     |   |         |          |
| 6  | Mr Perfect     | 6589    | 2G    | 50    | 50    |       |     |   |         |          |
| 7  | Mr Intelligent | 6978    | 2G    | 48    | 47.5  |       |     |   |         |          |
| 8  | Mr Bad         | 12546   | 2G    | 20    | 13    |       |     |   |         |          |
| 9  |                |         |       |       |       |       |     |   |         |          |
| 10 |                |         |       |       |       |       |     |   |         |          |
| 11 |                |         |       |       |       |       |     |   |         |          |
| 10 |                |         |       |       |       |       |     |   |         |          |

i.Give the formula you would use in cell G8 to display the average score for Mr. Bad (1Marks) ii.If a student scored more than 80%, he passed the test; otherwise, he failed. Show the formula you would enter in cell I2 to display "Pass" or "Fail" as appropriate for Mr. Happy. (3Marks)

iii. Give two examples of spreadsheet software. (2Marks)

- 8. (a) What do you understand about the term "data backup"? (2 Mark)
  - (b) Why do we do data backup? (Give four reasons) (4Marks)
  - (c) Give two differences between worms and virus as used in computing. (2Marks)
  - (d) What is the importance of performing disk defragmentation to computer (2 Marks)
- 9. The main purpose of any word processor is to create a document for distribution. A document can be distributed electronically via e-mail or as a printed hard copy.
  - (a) Why do we need to print preview a document before print (2 Marks)
  - (b) Suggest two printing related problems you may encounter during (2 Mark)
  - (c) Before you print a word document you may decide to insert a graphical object. List down two sources of graphical that can be used in Ms. Word (2 Marks)
  - (d) Before you print a document, you may also decide to Proofreading a document. What is proofreading and mention three tools used in Ms. Word to proofread a document (4 Marks)
- 10. (a) Describe two health issues caused by prolonged use of computer. For each case advice how to prevent it (4 Marks)
  - (b) Explain one effect of disposing electronic equipment to the environment and how better they should be disposed (2 Marks)
  - (c) Explain four common security measures practiced to protect information (4 Marks)

### **SECTION C: (10 MARKS)**

#### **Answer only one question**

- 11. Wireless communication has become popular media in the world of technology. Describe four advantages of wireless communication to our daily life
- 12. Describe two advantages and two disadvantages of the increasing use of ICT.